# **1. Podstawy logiki w automatyce**

**Bramki logiczne –** ang. *gates* (nazywane także *funktorami logicznymi*) są najprostszymi układami cyfrowymi realizującymi elementarne funkcje logiczne. Służą one do budowy układów logicznych o większej złożoności, takich jak multipleksery, przerzutniki, pamięci, procesory.

**Układy logiczne** – układy przekaźnikowe, pneumatyczne, elektroniczne mające za zadanie informacje wejściowe (w postaci zer i jedynek) przetworzyć na informacje wyjściowe (również w postaci zer i jedynek) zgodnie z określonym algorytmem. Przykładem takiego układu będzie na przykład układ sterujący wymianą wody w basenie – w zależności od poziomu wody zamykane lub otwierane są zawory odpływu i dopływu wody (patrz zadanie 1.6).

Przykładem takiego układu (bardzo prostego) może być bramka XOR (exclusive OR) – prawda jeśli jedno wejście jest prawdziwe a drugie fałszywe:

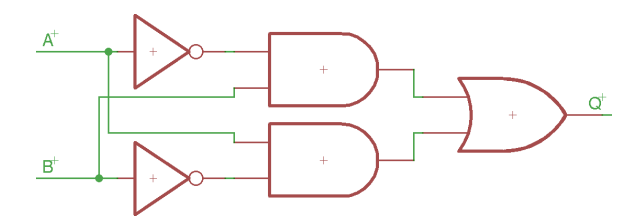

**System funkcjonalnie pełny** – zestaw funkcji logicznych umożliwiający algebraiczny zapis dowolnych funkcji logicznych. **Podstawowym systemem funkcjonalnie pełnym** jest zestaw bramek AND (oraz), OR (lub) oraz NOT (zaprzeczenie). Istnieją również inne systemy funkcjonalnie pełne, np. system składający się z jednej bramki NOR.

#### **Bramka AND**

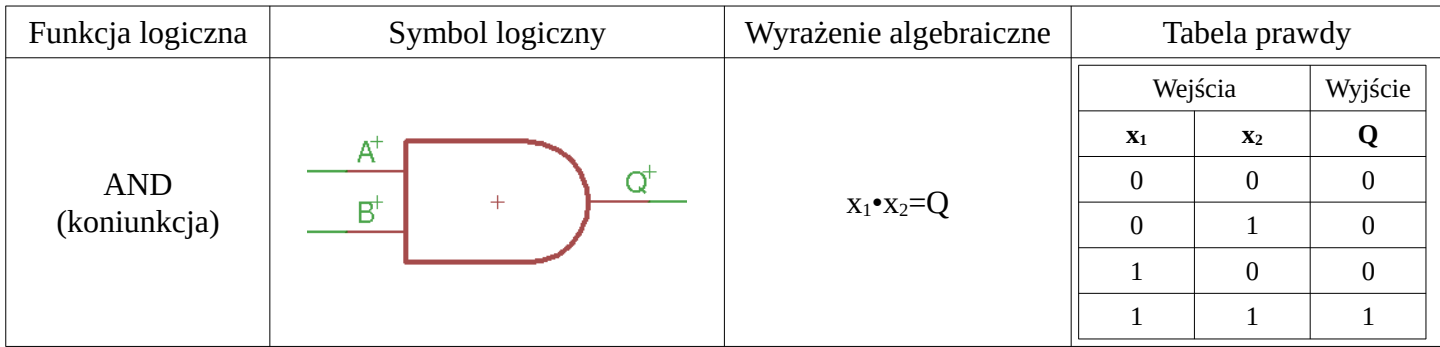

Koniunkcja (i, ∧, &) odpowiada działaniu bramki logicznej AND. Wynikiem *działania* bramki AND jest prawda, gdy wszystkie wejścia są prawdziwe. Bramka AND może mieć więcej niż dwa wejścia.

**Przykład**: jeśli do wejść A i B bramki AND podłączymy przyciski, zaś do wyjścia Q diodę, ta zapali się gdy oba przyciski zostaną wciśnięte.

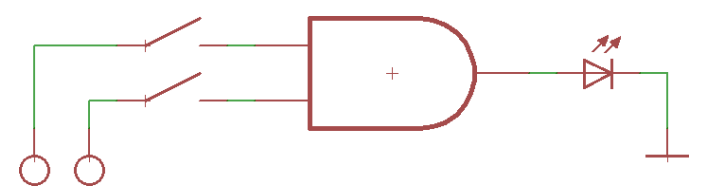

### **Bramka OR**

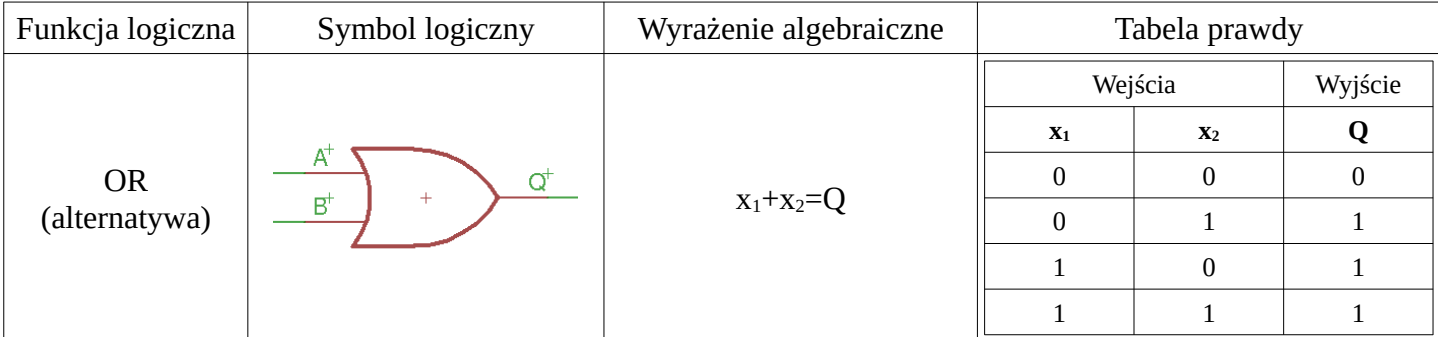

**Alternatywa** (lub, ∨, |) odpowiada działaniu bramki OR. Wynikiem *działania* bramki OR jest prawda wtedy, gdy przynajmniej jedno z wejść jest prawdziwe. Bramka OR może mieć więcej niż dwa wejścia.

**Przykład**: jeśli do wejść A i B bramki OR podłączymy przyciski, zaś do wyjścia Q diodę, ta zaświeci się gdy przynajmniej jeden z przycisków zostanie wciśnięty.

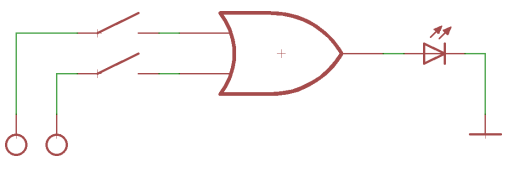

## **Bramka NOT**

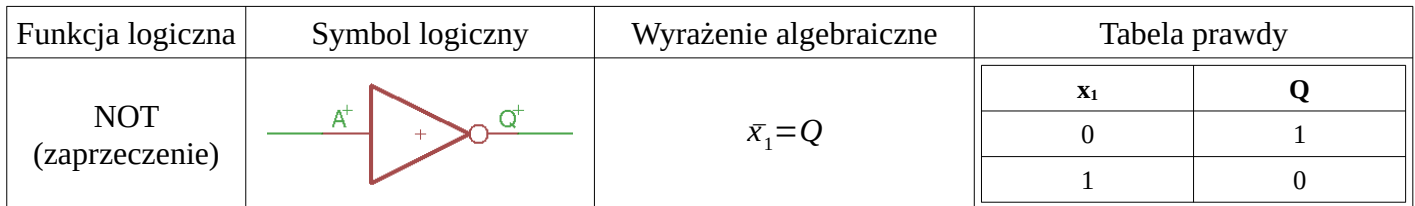

**Zaprzeczenie** (nie, ¬, ~, !) odpowiada działaniu bramki NOT. Wynikiem *działania* bramki NOT jest prawda wtedy, gdy wejście jest fałszywe.

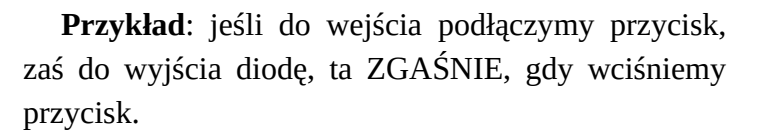

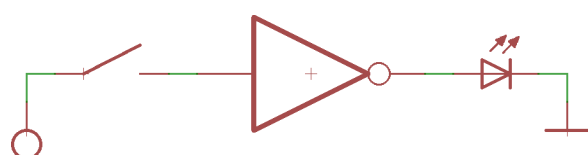

#### **Inne bramki**

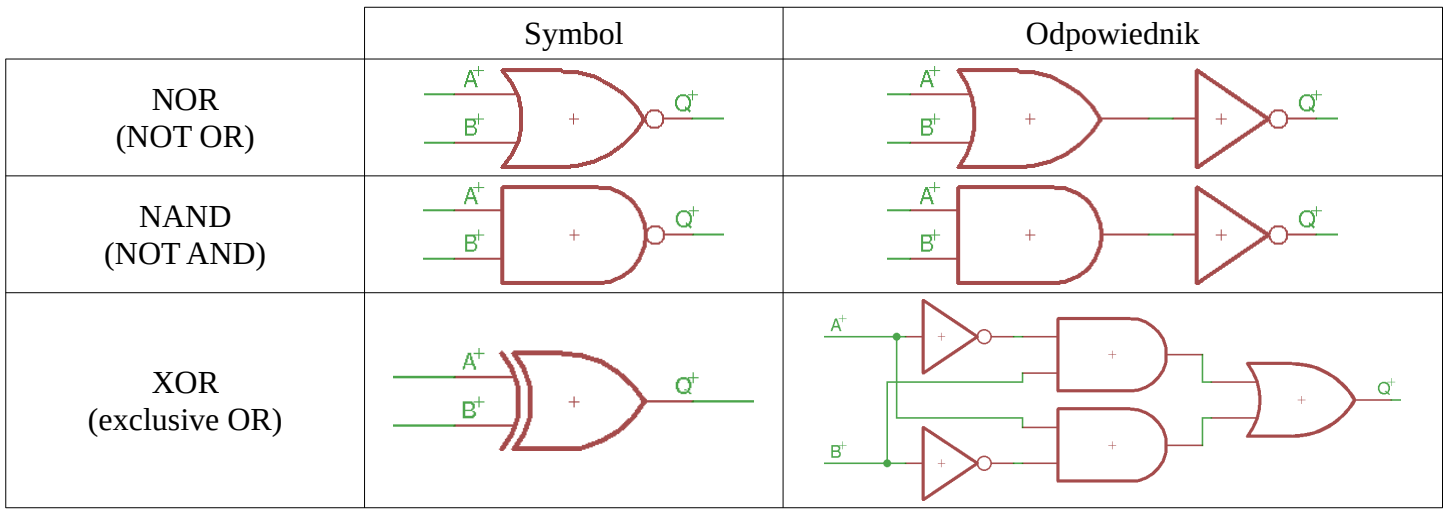

#### **Wypełnianie tabeli prawdy**

Aby przygotować tabelę prawdy należy ustalić ile układ ma lub ma mieć wejść oraz ile wyjść. Wejścia można opisać jako x<sub>1</sub>, x<sub>2</sub>, x<sub>3</sub> itd. lub według innej koncepcji (np. A, B, C itd.), wyjścia zazwyczaj oznacza się jako Q1, Q2, Q3 itd. Nagłówek tabeli z trzema wejściami i dwoma wyjściami może wyglądać tak:

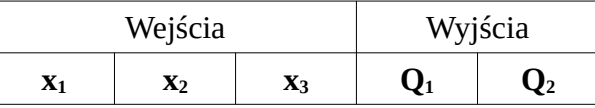

Liczba wierszy z *danymi* zależna jest <u>wyłącznie</u> od ilości <u>wejść</u> i będzie wynosić 2<sup>n</sup>, gdzie n – ilość wejść. Dla powyższego nagłówka, będzie to zatem  $2^n = 2^3 = 8$  czyli:

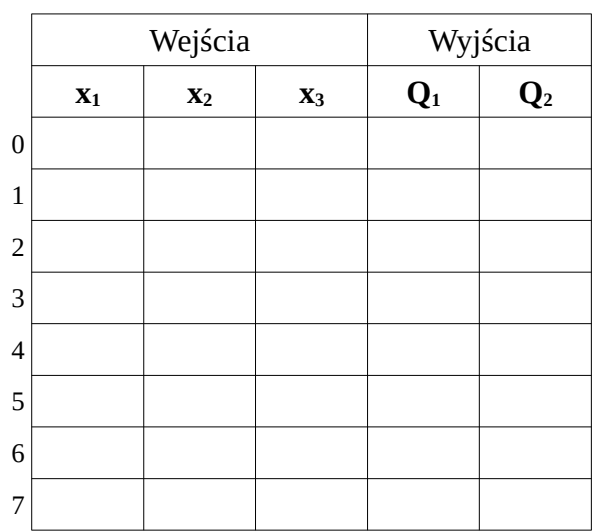

Wypełnienie kolumn wejść jest niezależne od treści zadania i musi być wykonane w tak, by żaden z wierszy się nie powtórzył (w tym przykładzie – nie pojawia się taka sama kombinacja wejść  $x_1, x_2, x_3$ ). Jedną z propozycji wypełnienia takiej tabeli jest – od lewej, od góry – wypełnienie połowy wierszy "0", drugiej połowy "1". Następnie, w kolejnej kolumnie, połowę wierszy z zerami z poprzedniej kolumny wypełnia się "0", drugą połowę " $1"$  itd.:

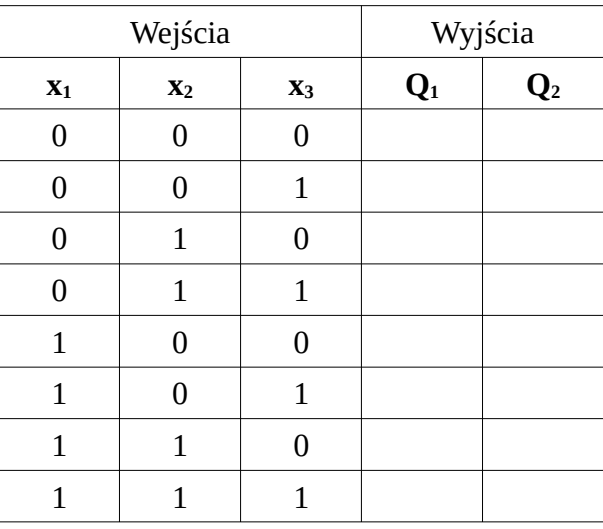

Pozostałą część tabeli należy wypełnić zerami oraz jedynkami w zależności od treści zadania. Poza wartościami logicznymi w tabeli może pojawić się X, oznaczający "bez znaczenia". Np. jeśli wyjścia oznaczają "włącz silnik", "obroty prawe" oraz "obroty lewe", to gdy silnik jest wyłączony w pozostałych kolumnach mogą pojawić się "X".

#### **Postać kanoniczna**

**Postać kanoniczna**, to forma zapisu funkcji odpowiadającej *działaniu* tabeli prawdy. Jest to jeden ze sposobów pozwalających na łatwe przeniesienie tabeli prawdy na układ logiczny.

Przykład 1.1

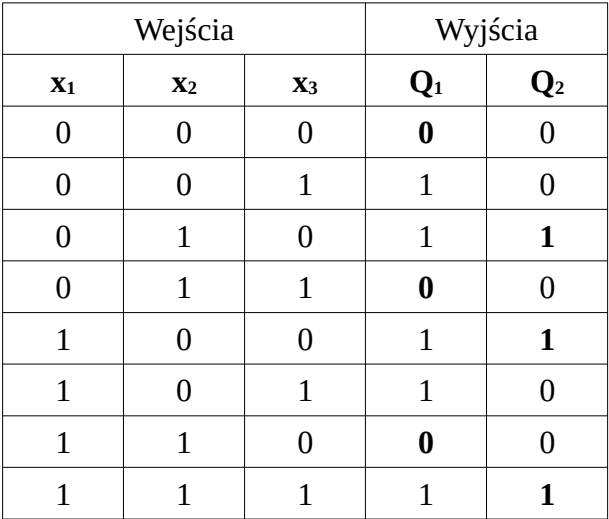

Dla każdej tabeli prawdy można utworzyć **kanoniczną postać alternatywną** oraz **kanoniczną postać koniunkcyjną** dla każdego wyjścia. Wyjścia można interpretować jako oddzielne zadania. A więc:

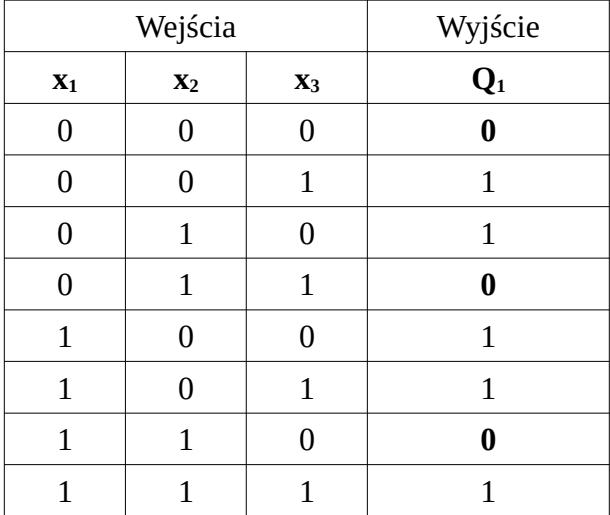

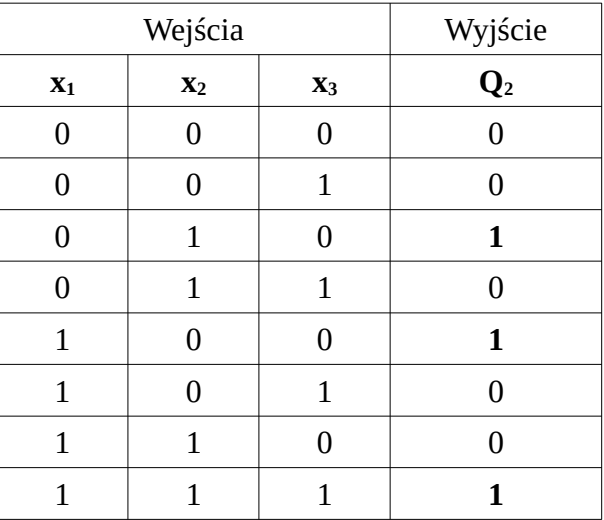

**Kanoniczna postać alternatywna** to suma (alternatywa) odpowiednio zapisanych ilorazów (funkcji K<sub>n</sub>) danej kombinacji wejść pomnożonej przez odpowiadające im wyjścia. Funkcje K<sub>n</sub> to iloczyny wejść zaprzeczonych tam, gdzie wejście jest fałszem.

**Kanoniczna postać koniunkcyjna** to iloraz (koniunkcja) odpowiednio zapisanych sum (funkcji D<sub>n</sub>) danej kombinacji wejść oraz odpowiadającego im wyjścia. Funkcje  $D_n$  to sumy wejść zaprzeczonych tam, gdzie wejście jest prawdą.

Uwaga: Na ogół, korzystając z praw algebry Boole'a, można przekształcać postacie kanoniczne w celu zmniejszenia liczby występujących w nich elementarnych operacji logicznych, co nazywamy minimalizacją funkcji logicznych. Inne metody minimalizacji, to metoda Quine'a-McCluskey'a, metoda tablic Karnaugha.

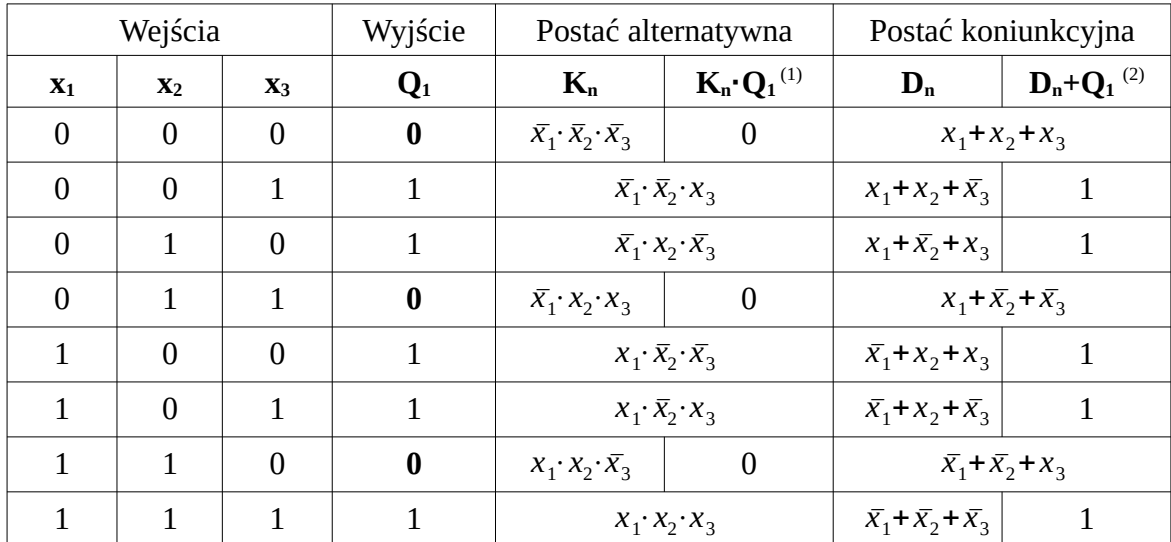

(1) FAŁSZ pomnożony przez *dowolne wyrażenie logiczne* daje 0.

(2) Wynik ≥ 1 w logice to PRAWDA, zatem 1 + *dowolne wyrażenie logiczne* daje 1.

Postać alternatywna to SUMA wartości w kolumnie **Kn·Q1**, czyli:

 $f(x_1, x_2, x_3) = 0 + \bar{x}_1 \cdot \bar{x}_2 \cdot x_3 + \bar{x}_1 \cdot x_2 \cdot \bar{x}_3 + 0 + x_1 \cdot \bar{x}_2 \cdot \bar{x}_3 + x_1 \cdot \bar{x}_2 \cdot x_3 + 0 + x_1 \cdot x_2 \cdot x_3$ ,

co można uprościć do postaci:

 $f(x_1, x_2, x_3) = \overline{x}_1 \cdot \overline{x}_2 \cdot x_3 + \overline{x}_1 \cdot x_2 \cdot \overline{x}_3 + x_1 \cdot \overline{x}_2 \cdot \overline{x}_3 + x_1 \cdot \overline{x}_2 \cdot x_3 + x_1 \cdot x_2 \cdot x_3$ .

Postać koniunkcyjna to ILORAZ wartości w kolumnie **Dn+Q1**, czyli:

$$
f(x_1, x_2, x_3) = (x_1 + x_2 + x_3) \cdot 1 \cdot 1 \cdot (x_1 + \overline{x}_2 + \overline{x}_3) \cdot 1 \cdot 1 \cdot (\overline{x}_1 + \overline{x}_2 + x_3) \cdot 1,
$$

co można uprościć do postaci:

$$
f(x_1, x_2, x_3) = (x_1 + x_2 + x_3) \cdot (x_1 + \overline{x_2} + \overline{x_3}) \cdot (\overline{x_1} + \overline{x_2} + x_3)
$$
.

Jak widać, postać koniunkcyjna jest mniej złożona niż postać alternatywna, ale obie funkcje są poprawne.

Aby z powyższej funkcji stworzyć układ logiczny, należy przyjąć jedną z dwóch *taktyk*:

- od ogółu do szczegółu lub
- od szczegółu do ogółu.

W pierwszym przypadku należy *nawiasy* rozpatrywać jako wejścia, czyli np.:

$$
F_1 = g(x_1, x_2, x_3) = (x_1 + x_2 + x_3) , F_2 = h(x_1, x_2, x_3) = (x_1 + \overline{x}_2 + \overline{x}_3) , F_3 = i(x_1, x_2, x_3) = (\overline{x}_1 + \overline{x}_2 + x_3) .
$$

Co upraszcza (na chwilę) wzór do:

$$
f'(F_1, F_2, F_3) = F_1 \cdot F_2 \cdot F_3
$$
,

co jest niczym innym jak funkcją odpowiadającą działaniu bramki AND. Funkcjom F0, F1 oraz F2 odpowiada działanie bramki OR z bramkami NOT w przypadku wejść zaprzeczonych ( $\bar{x}_n$ ).

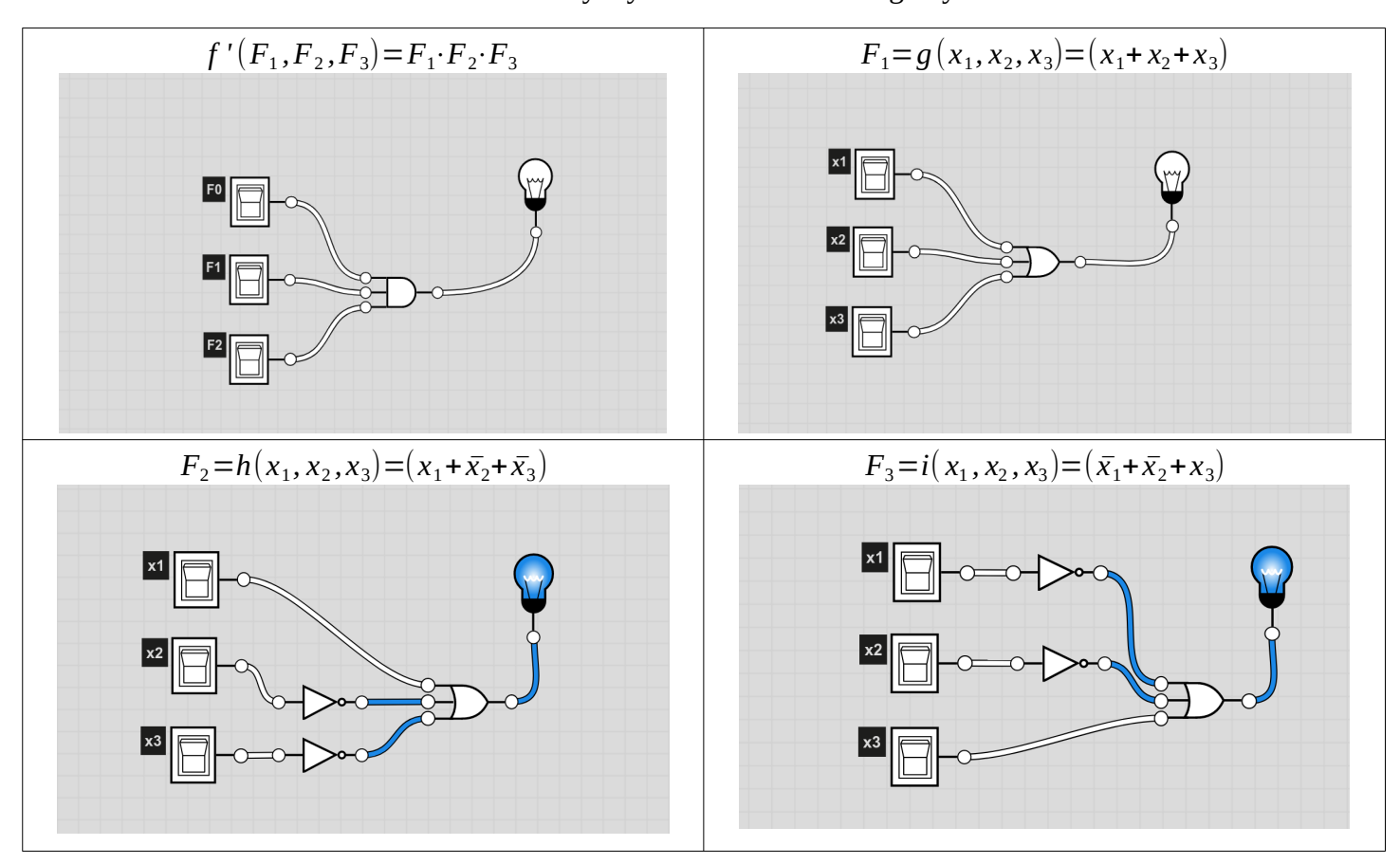

Poniższe schematy wykonano na stronie logic.ly/demo.

Aby otrzymać układ odpowiadający pierwotnej funkcji, należy połączyć wejścia x1, x2 oraz x3 oraz wyjścia układów F1, F2 oraz F3 podłączyć jako odpowiednie wejścia bramki AND i przetestować różne kombinacje wejść:

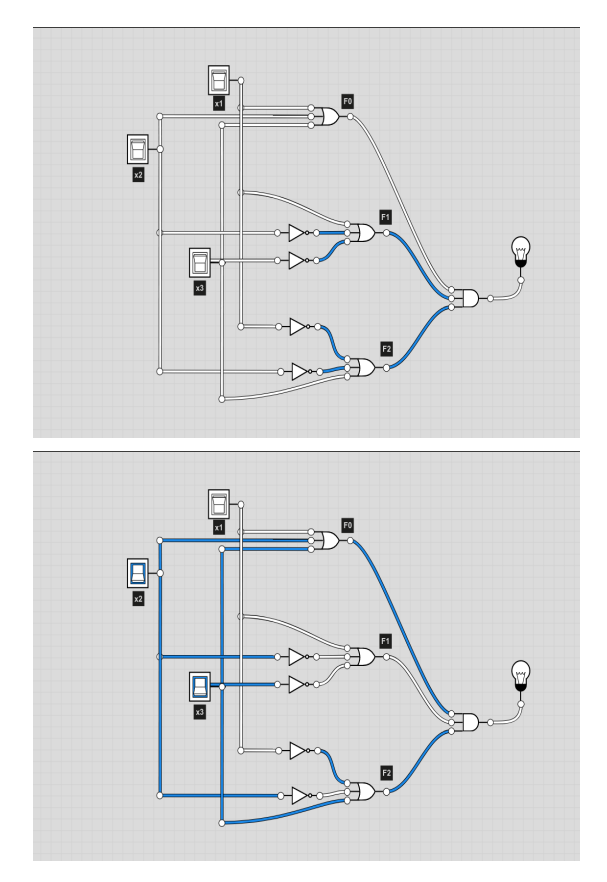

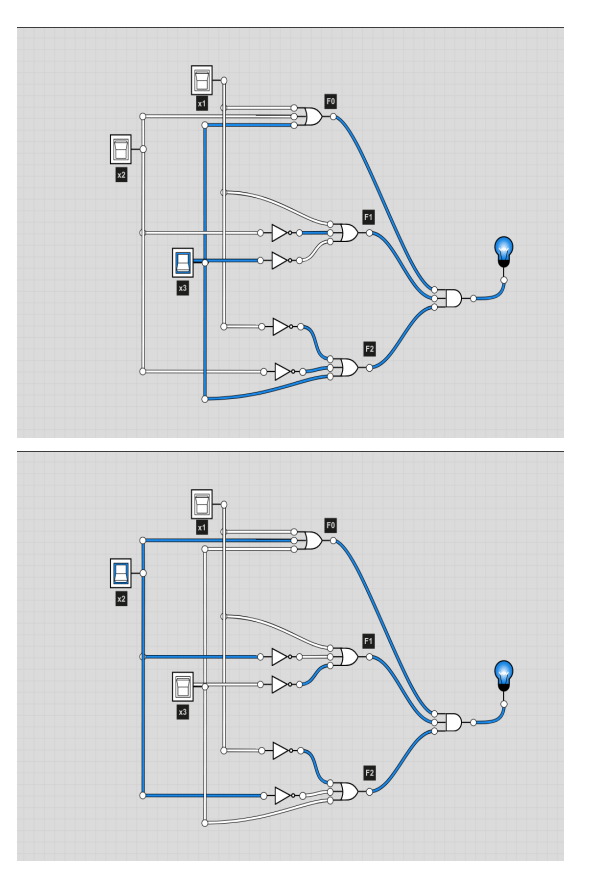

**Zadanie 1.1.** Dla wyjścia Q<sub>2</sub> przykładu 1.1 przeprowadzić cały proces projektowania układu: utworzyć tabelę z kolumnami  $K_n$  i  $D_n$ , wyprowadzić kanoniczną postać alternatywną oraz kanoniczną postać koniunkcyjną, wybrać funkcję prostszą i zrealizować ją na stronie logic.ly.

**Zadanie 1.2.** Za pomocą podstawowych bramek logicznych (AND, OR, NOT) zbudować bramkę XNOR (inaczej NXOR lub XAND). Czy da się ją zbudować z 5 bramek podstawowych, podobnie jak bramkę XOR (patrz przykłady *innych bramek*)?

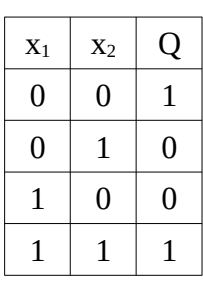

**Tablica prawdy XNOR** 

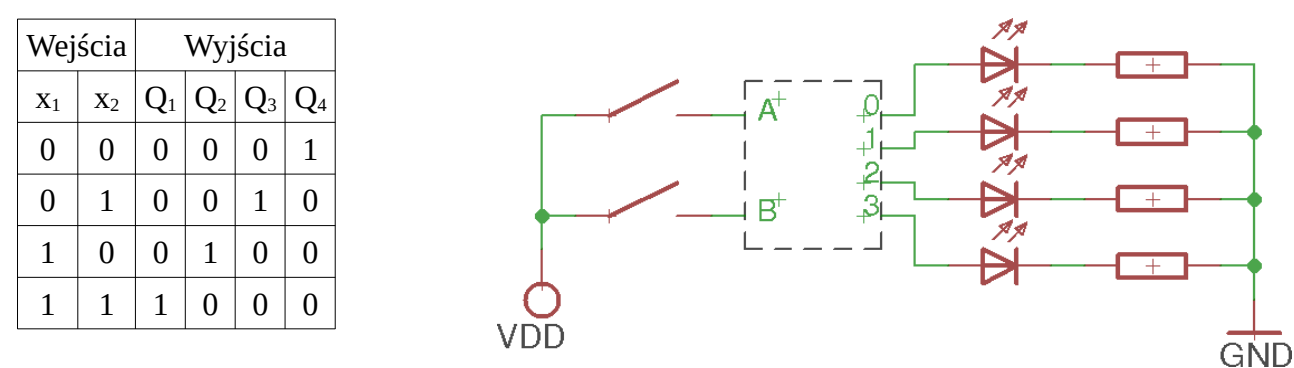

**Zadanie 1.3.** Zaprojektować demultiplekser dwu-bitowy, taki, że:

**Zadanie 1.4.** Zapisać tabele prawdy dla poniższych schematów.

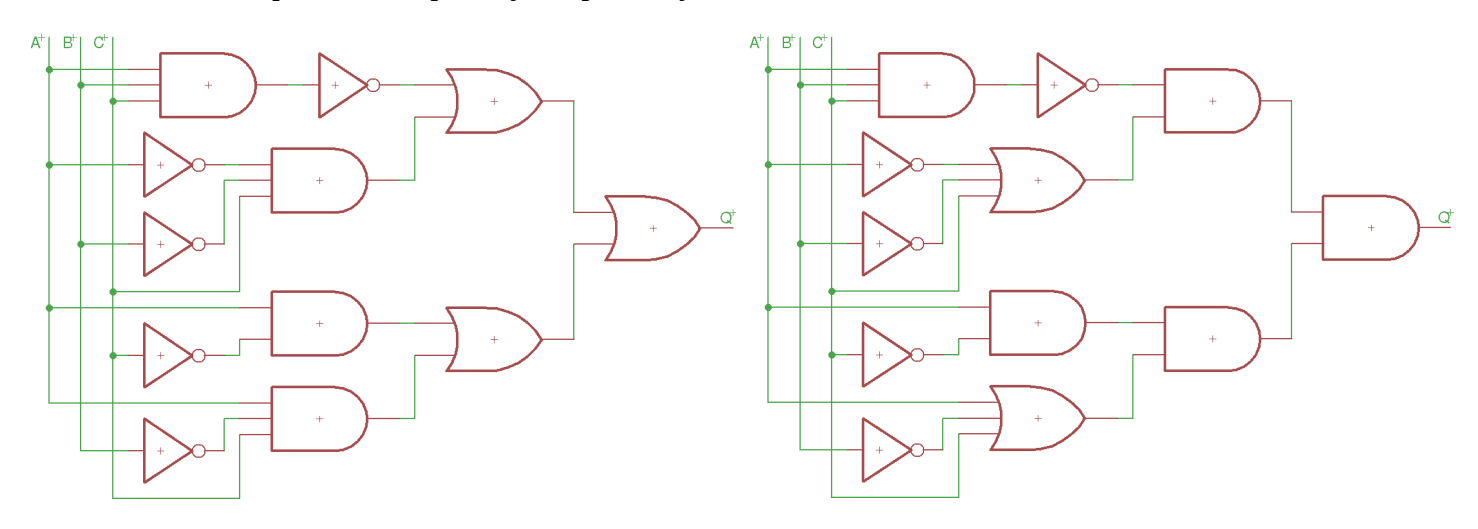

**Zadanie 1.5.** Zaprojektować układ kombinacyjny sterujący pracą dźwigu (suwnicy) pracującego wg następującego algorytmu: Dźwig przenosi bloczki betonowe z punktu A do punktu B  $(x_2)$ . Zaczepienie bloczka (załadunek) oraz odczepienie bloczka (rozładunek) wykonywane są przez pracowników, co sygnalizowane jest odpowiednim stanem czujnika C (x<sub>3</sub>=1 gdy bloczek zaczepiony, x<sub>3</sub>=0 gdy bloczek odczepiony). Obecność dźwigu w okolicach punktu A sygnalizowana jest pojawieniem się na wejściu  $x_1$  stanu "1", podobnie jak z czujnikiem B, który sygnalizuje pojawienie się dźwigu w punkcie na wejściu x<sub>2</sub>. Sygnały sterujące pracą dźwigu to  $Q_1$  – ruch suwnicy w lewo i  $Q_2$  – ruch suwnicy w prawo.

**Zadanie 1.6.** Na podstawie polecenia zbudować tablicę wartości, a następnie zaprojektować układ logiczny.

#### **System sterowania napełniania basenu kąpielowego**

Dopływ wody do basenu jest sterowny zaworem  $Q_0$ , a jego odpływ zaworem Q1. Podanie wysokiego stanu logicznego do układu sterowania zaworu oznacza otwarcie zaworu, a stanu niskiego – zamknięcie. W basenie znajdują się trzy czujniki A, B, C podłączone kolejno do wejść  $x_1$ ,  $x_2$  i  $x_3$ , wyznaczające odpowiednio maksymalny, średni i minimalny poziom wody. Zadziałanie czujnika następuje po zanurzeniu go w wodzie i jest sygnalizowane pojawieniem się na jego wyjściu jedynki logicznej. Prędkości odpływu i dopływu wody do basenu w zależności od jej ciśnienia, mogą być różne. Lustro wody nie powinno obniżać się poniżej poziomu minimalnego. Dodatkowo jest włączony sygnałem *Q2* układ alarmu przy uszkodzeniu któregoś z czujników. Jednocześnie z sygnałem alarmu następuje zamknięcie zaworu dopływu i otwarcie zaworu odpływu wody. Między stanami wody średnim i maksymalnym powinny być otwarte oba zawory w celu ciągłej wymiany w basenie.

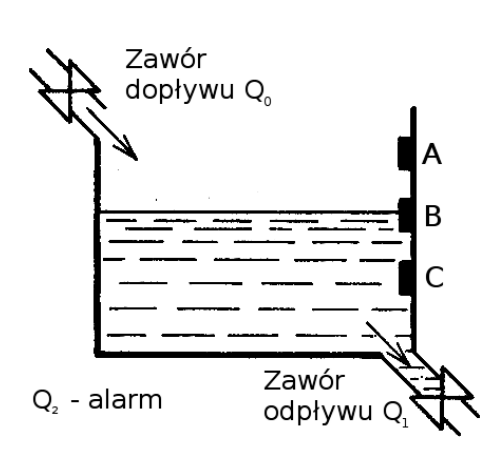

**Zadanie dodatkowe**: zaprojektować układ z użyciem wyłącznie bramek NOR.

**Zadanie 1.7.** Za pomocą bramek podstawowych zbudować układy realizujące poniższe tabele prawd. Uwaga: te układ 1 należy wykonać bez korzystania z postaci kanonicznych. Tabela 3 to zadanie z gwiazdką.

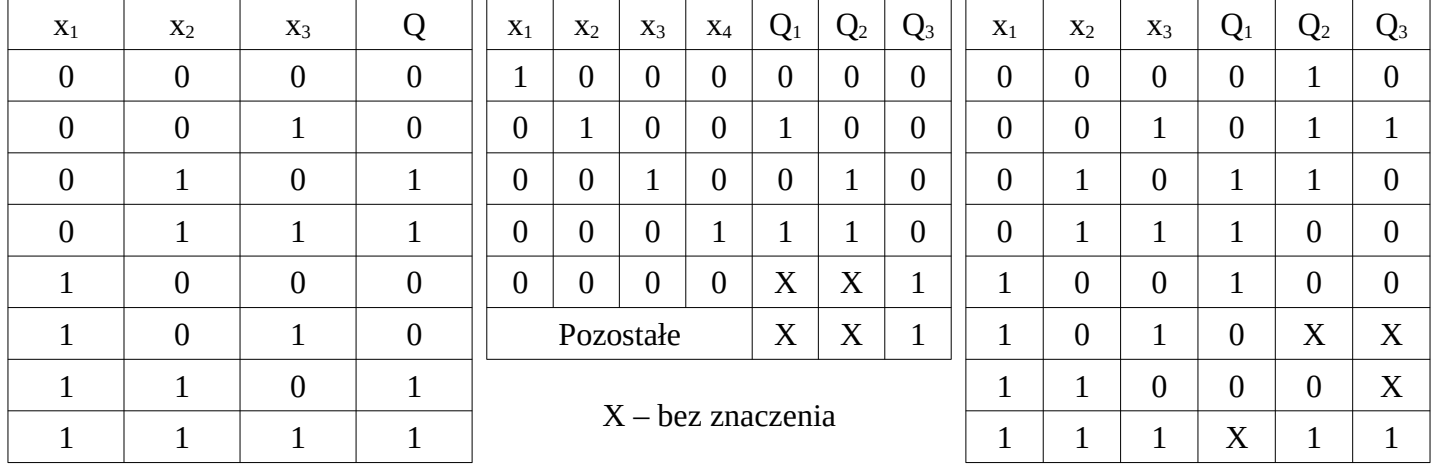

**Zadanie 1.8.** Za pomocą wyłącznie bramek NAND a następnie bramek NOR zbudować bramki NOT, AND oraz OR.

**Źródła:**

http://home.agh.edu.pl/~byrska/ETI/7BramkiLogiczne.pdf https://pl.wikibooks.org/wiki/Matematyka\_dla\_liceum/Logika Biblioteki Eagle (Easily Applicable Graphical Layout Editor) V6.6.0 for Linux Ćwirko R., Rusek M., Marciniak W.: Układy scalone w pytaniach i odpowiedziach. WNT 1987 logic.ly/demo

Automatyka, **v1.6** Patryk Król